# **QGIS Application - Bug report #5798 No way to set strandard deviation per raster**

*2012-06-14 05:04 AM - Alexander Bruy*

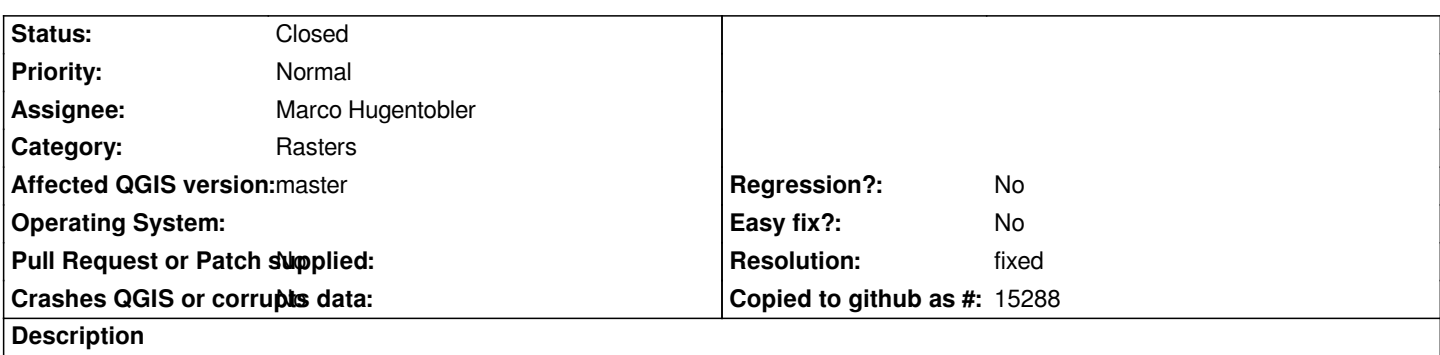

*After merging raster-resampler branch there is no option in raster layer properties to set standard deviation. This useful when you need to different standard deviations for each layer*

#### **History**

### **#1 - 2012-06-19 01:31 PM - Marco Hugentobler**

*- Status changed from Open to Closed*

*480c8606b9a799c589a9a28bfcf9563781d95b4f adds that for singleband gray and multiband color. Does that cover the functionality you meant?*

#### **#2 - 2012-06-19 01:35 PM - John Tull**

*Works very well for me, Marco. Thanks!*

## **#3 - 2012-06-20 12:31 AM - Alexander Bruy**

*- Resolution set to fixed*

*Thanks, this is exactly what I meant*